# The **classlist** package

Heiko Oberdiek<sup>∗</sup>

2016/05/16 v1.5

#### Abstract

This package records the loaded classes and stores them in a list.

## Contents

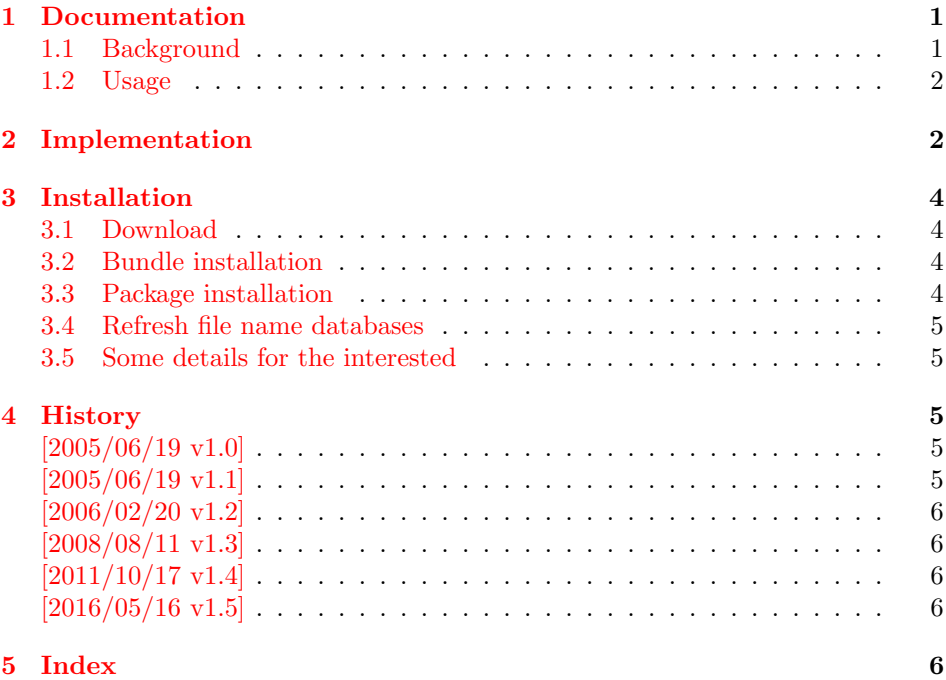

## <span id="page-0-0"></span>1 Documentation

#### <span id="page-0-1"></span>1.1 Background

This packages is an answer of a newsgroup question:

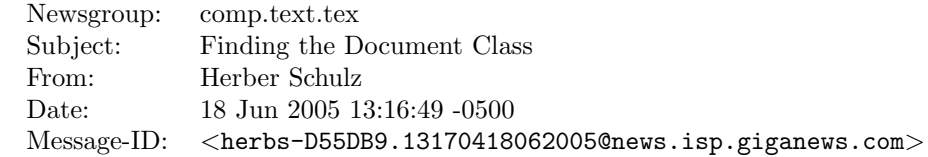

<sup>∗</sup>Please report any issues at <https://github.com/ho-tex/oberdiek/issues>

#### <span id="page-1-0"></span>1.2 Usage

Load this package before \documentclass:

```
\RequirePackage{classlist}
\documentclass[some,options]{whatever}
```
It then records the classes with options.

If used after \documentclass, \@filelist is parsed for classes. The additional data specified options and requested version is no longer available here.

\MainClassName contains the first loaded class.

\ClassList stores the class entries, eg.

 $\ClassList \rightarrow \ClassListEntry{\mbox{\texttt{m}yarticle}}{\mbox{\texttt{a4paper}}}\$ \ClassListEntry{article}{}{}

\ClassListEntry has three arguments:

- #1: class name
- #2: options given in \documentclass/\LoadClass
- #3: requested version, not the version of class

\PrintClassList prints the list on screen it can be configured by

```
\PrintClassListTitle for the title and
```
\PrintClassListEntry for formatting the entries. See the implementation for how to use these.

## <span id="page-1-1"></span>2 Implementation

```
1 ⟨∗package⟩
```

```
Package identification.
 2 \NeedsTeXFormat{LaTeX2e}
 3 \ProvidesPackage{classlist}%
 4 [2016/05/16 v1.5 Record classes used in a document (HO)]
 5 \let\ClassList\@empty
 6 \let\MainClassName\relax
  Test, whether we are called before \documentclass.
 7 \ifx\@classoptionslist\relax
 8 \let\CL@org@fileswith@pti@ns\@fileswith@pti@ns
 9 \def\@fileswith@pti@ns#1[#2]#3[#4]{%
#1: \@clsextension
#2: options of \documentclass/\LoadClass
#3: class name
#4: requested version
10 \ifx#1\@clsextension
11 \@ifl@aded#1{#3}{%
12 \PackageInfo{classlist}{%
13 Skipping class '#3', because\MessageBreak
14 this class is already loaded%
15 }%
16 }\{%
17 \@ifundefined{MainClassName}{%
18 \def\MainClassName{#3}%
19 }{}%
20 \@temptokena\expandafter{%
21 \ClassList
22 \ClassListEntry{#3}{#2}{#4}%
23 }%
```

```
24 \edef\ClassList{\the\@temptokena}%
                    25 }%
                    26 \setminusfi
                    27 \CL@org@fileswith@pti@ns{#1}[{#2}]{#3}[{#4}]%
                    28 }%
                    29 \let\@@fileswith@pti@ns\@fileswith@pti@ns
                    30 \else
                   Called after \documentclass.
                    31 \PackageInfo{classlist}{Use \string\@filelist\space method}%
                    32
                   33 \let\ClassListEntry\relax
                    34 \expandafter\def\expandafter\CL@test
                    35 \expandafter#\expandafter1\@clsextension#2\@nil{%
                    36 \ifx\\#2\\%
                   Name does not contain \@clsextension
                    37 \lambdaelse
                   38 \expandafter\CL@test@i\CL@entry\@nil
                   39 \fi
                    40 }%
                    41 \expandafter\def\expandafter\CL@test@i
                    42 \expandafter#\expandafter1\@clsextension#2\@nil{%
                    43 \ifx\\#2\\%
                    44 \@ifundefined{opt@\CL@entry}{%
                    45 }{%
                    46 \@ifundefined{MainClassName}{%
                    47 \let\MainClassName\CL@entry
                    48 }{%
                    49 }%
                    50 \edef\ClassList{%
                    51 \ClassList
                    52 \ClassListEntry{\CL@entry}{}{}%
                    53 }%
                    54 }%
                    55 \else
                   Names with more than one \@clsextension are not supported.
                   56 \overrightarrow{fi}57 }%
                    58 \@for\CL@entry:=\@filelist\do{%
                    59 \expandafter\expandafter\expandafter\CL@test\expandafter
                    60 \CL@entry\@clsextension\@nil
                    61 }%
                    62 \fi
\PrintClassListEntry
                    63 \providecommand*{\PrintClassListEntry}[3]{%
                    64 \toks@{* #1}%
                    65 \typeout{\the\toks@}%
                    66 }
\PrintClassListTitle
                    67 \providecommand*{\PrintClassListTitle}{%
                    68 \typeout{Class list:}%
                    69 }
    \PrintClassList
                    70 \providecommand*{\PrintClassList}{%
                    71 \begingroup
                    72 \let\ClassListEntry\PrintClassListEntry
                    73 \PrintClassListTitle
                    74 \ClassList
                    75 \endgroup
                    76 }
```

```
3
```
#### <span id="page-3-14"></span>\CL@InfoEntry

```
77 \def\CL@InfoEntry#1#2#3{%
78 \advance\count@ by \@ne
79 \def\x{#2}%
80 \@onelevel@sanitize\x
81 \edef\CL@Info{%
82 \CL@Info
83 \noexpand\MessageBreak
84 (\the\count@) %
85 #1 [\x{x}]\%86 \ifx\\#3\\%
87 \else
88 \space[#3]% hash-ok
89 \fi
90 }%
91 }
92 \AtBeginDocument{%
93 \begingroup
94 \qquad \text{Count@=}\mathbb{Z}95 \def\CL@Info{Class List:}%
96 \let\ClassListEntry\CL@InfoEntry
97 \ClassList
98 \let\on@line\@empty
99 \PackageInfo{classlist}{\CL@Info}%
100 \endgroup
101 }
102 ⟨/package⟩
```
## <span id="page-3-18"></span><span id="page-3-16"></span><span id="page-3-15"></span><span id="page-3-13"></span><span id="page-3-12"></span><span id="page-3-9"></span><span id="page-3-5"></span><span id="page-3-0"></span>3 Installation

#### <span id="page-3-1"></span>3.1 Download

**Package.** This package is available on  $CTAN^1$  $CTAN^1$ :

[CTAN:macros/latex/contrib/oberdiek/classlist.dtx](https://ctan.org/tex-archive/macros/latex/contrib/oberdiek/classlist.dtx) The source file.

[CTAN:macros/latex/contrib/oberdiek/classlist.pdf](https://ctan.org/tex-archive/macros/latex/contrib/oberdiek/classlist.pdf) Documentation.

Bundle. All the packages of the bundle 'oberdiek' are also available in a TDS compliant ZIP archive. There the packages are already unpacked and the documentation files are generated. The files and directories obey the TDS standard.

[CTAN:install/macros/latex/contrib/oberdiek.tds.zip](http://mirrors.ctan.org/install/macros/latex/contrib/oberdiek.tds.zip)

TDS refers to the standard "A Directory Structure for TEX Files" ([CTAN:pkg/](http://ctan.org/pkg/tds) [tds](http://ctan.org/pkg/tds)). Directories with texmf in their name are usually organized this way.

#### <span id="page-3-2"></span>3.2 Bundle installation

Unpacking. Unpack the oberdiek.tds.zip in the TDS tree (also known as texmf tree) of your choice. Example (linux):

unzip oberdiek.tds.zip -d ~/texmf

#### <span id="page-3-3"></span>3.3 Package installation

Unpacking. The .dtx file is a self-extracting docstrip archive. The files are extracted by running the  $.$ dtx through plain TEX:

tex classlist.dtx

<span id="page-3-4"></span><sup>1</sup>[CTAN:pkg/classlist](http://ctan.org/pkg/classlist)

TDS. Now the different files must be moved into the different directories in your installation TDS tree (also known as texmf tree):

```
\texttt{classlist}.\texttt{sty} \rightarrow \texttt{tex/latex/oberdiek/classlist}.\texttt{sty}classlist.pdf \rightarrow doc/lates/oberdiek/classlist.pdf\texttt{classlist.txt} \rightarrow \texttt{source/later/oberdiek/classlist.txt}
```
If you have a docstrip.cfg that configures and enables docstrip's TDS installing feature, then some files can already be in the right place, see the documentation of docstrip.

#### <span id="page-4-0"></span>3.4 Refresh file name databases

If your T<sub>E</sub>X distribution (T<sub>E</sub>X Live, MiKT<sub>E</sub>X, ...) relies on file name databases, you must refresh these. For example, TEX Live users run texhash or mktexlsr.

#### <span id="page-4-1"></span>3.5 Some details for the interested

Unpacking with LAT<sub>E</sub>X. The .dtx chooses its action depending on the format:

plain T<sub>E</sub>X: Run docstrip and extract the files.

LATEX: Generate the documentation.

If you insist on using  $L^2T_FX$  for docstrip (really, docstrip does not need  $L^2T_FX$ ), then inform the autodetect routine about your intention:

latex \let\install=y\input{classlist.dtx}

Do not forget to quote the argument according to the demands of your shell.

Generating the documentation. You can use both the .dtx or the .drv to generate the documentation. The process can be configured by the configuration file ltxdoc.cfg. For instance, put this line into this file, if you want to have A4 as paper format:

#### \PassOptionsToClass{a4paper}{article}

An example follows how to generate the documentation with pdfI $AT$ <sub>F</sub>X:

```
pdflatex classlist.dtx
makeindex -s gind.ist classlist.idx
pdflatex classlist.dtx
makeindex -s gind.ist classlist.idx
pdflatex classlist.dtx
```
### <span id="page-4-2"></span>4 History

#### <span id="page-4-3"></span> $[2005/06/19 \text{ v}1.0]$

• First published version: CTAN and newsgroup [comp.text.tex](news:comp.text.tex): ["Re:](https://groups.google.com/group/comp.text.tex/msg/8ee9523c2dc13666) [Finding the Document Class"](https://groups.google.com/group/comp.text.tex/msg/8ee9523c2dc13666) [2](#page-4-5)

### <span id="page-4-4"></span> $[2005/06/19 \text{ v}1.1]$

• After \documentclass the package looks at \@filelist instead of aborting with error.

<span id="page-4-5"></span><sup>2</sup>Url: <https://groups.google.com/group/comp.text.tex/msg/8ee9523c2dc13666>

## <span id="page-5-0"></span> $[2006/02/20 v1.2]$

- DTX framework.
- Fix for \@@fileswith@pti@ns.

### <span id="page-5-1"></span>[2008/08/11 v1.3]

- Code is not changed.
- $\bullet\,$  URLs updated.

## <span id="page-5-2"></span> $[2011/10/17 v1.4]$

• Documentation fix:  $\mathrm{Class} \rightarrow \mathrm{ClassName}.$ 

#### <span id="page-5-3"></span> $[2016/05/16 \text{ v}1.5]$

• Documentation updates.

## <span id="page-5-4"></span>5 Index

Numbers written in italic refer to the page where the corresponding entry is described; numbers underlined refer to the code line of the definition; plain numbers refer to the code lines where the entry is used.

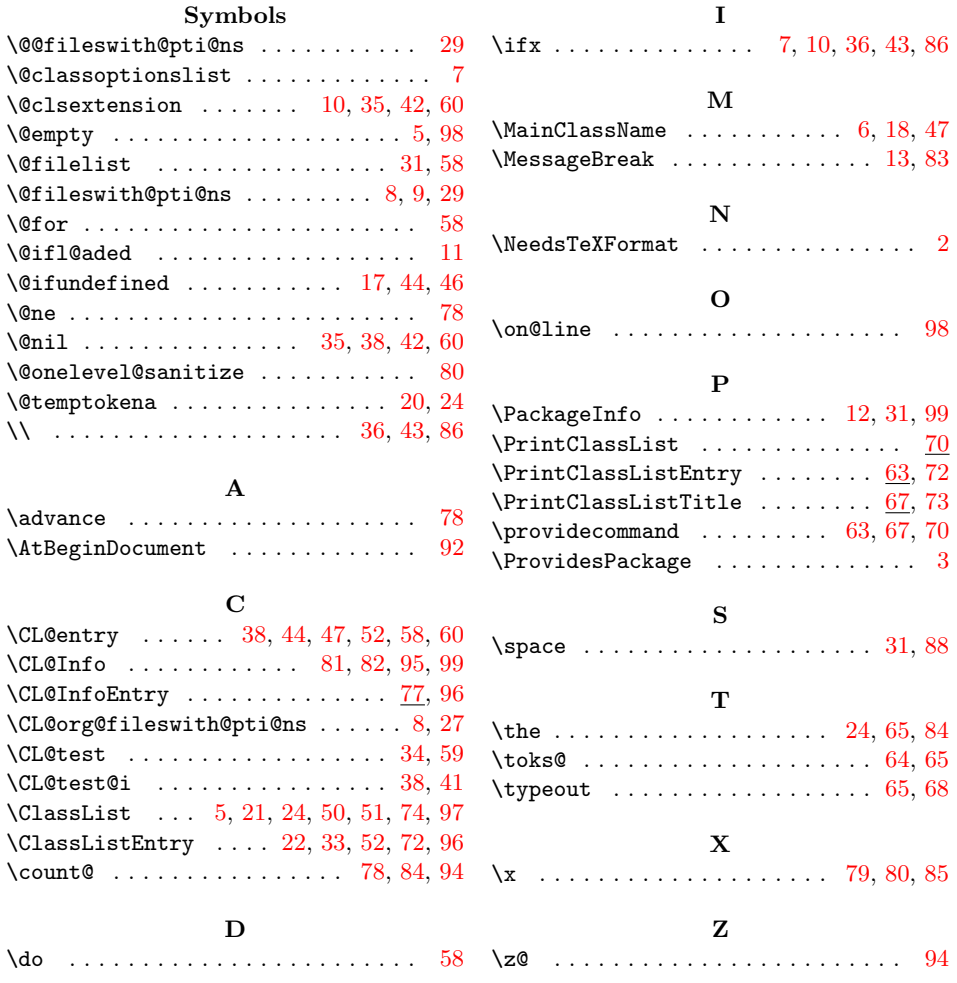